Po ogłoszeniu wyników kwalifikacji rodzice/opiekunowie **dzieci zakwalifikowanych** będą mogli złożyć **potwierdzenie woli przyjęcia elektronicznie**. W tym celu należy zalogować się na konto, następnie przy wniosku dziecka zakwalifikowanego kliknąć przycisk **Wybierz akcję** (Rysunek nr 1).

| Moje konto                                                 |                     |                     |                                             |                        |                       |                            |
|------------------------------------------------------------|---------------------|---------------------|---------------------------------------------|------------------------|-----------------------|----------------------------|
| Wynik rekrutacji                                           |                     |                     |                                             |                        |                       |                            |
|                                                            |                     |                     |                                             | Zmień hasło            | Wyloguj               | Usuń konto                 |
| Jan Kandydat<br>Podanie                                    | Data utworzenia     | Data złożenia       | <b>Status</b>                               |                        |                       |                            |
| $\frac{1}{2}$<br>Pobierz podanie                           | 2020-03-16 22:30:11 | 2020-03-16 22:30:11 | Zakwalifikowany w rekrutacji<br>podstawowej |                        |                       | Wybierz akcję v            |
| Preferencje                                                |                     |                     |                                             | Punktacja<br>kandydata | Punkty<br>różnicujące | <b>Minimum</b><br>punktowe |
| 1. Przedszkole nr 1 im. Akademia Króla Stasia -            |                     |                     | Zakwalifikowany IC                          |                        | 30                    |                            |
| 2. Przedszkole nr 2 w Zespole Szkolno - Przedszkolnym nr 1 |                     |                     | Niezakwalifikowany                          |                        | 50                    |                            |

**Rysunek nr 1**

W kolejnym kroku należy wybrać opcję **Potwierdź przyjęcie** (Rysunek nr 2).

| Moje konto                                                                                                    |                                        |                                      |                                                              |                |                               |
|----------------------------------------------------------------------------------------------------|----------------------------------------|--------------------------------------|--------------------------------------------------------------|----------------|-------------------------------|
| Wynik rekrutacji                                                                                                    |                                        |                                      |                                                              |                |                               |
|                                                                                                    |                                        |                                      |                                                              | Zmień hasło    | Usuń konto<br>Wyloguj         |
|                                                                                                    |                                        |                                      |                                                              |                |                               |
| Pobierz podanie                                                                                                    | Data utworzenia<br>2020-03-16 22:30:11 | Data złożenia<br>2020-03-16 22:30:11 | <b>Status</b><br>Zakwalifikowany w rekrutacji<br>podstawowej |                | Wybierz akcję<br>$\checkmark$ |
|                                                                                                    |                                        |                                      |                                                              | <b>Purktac</b> | Potwierdź przyjęcie           |
| $\frac{1}{\text{p}_{\text{DF}}}$                                                                                                    |                                        |                                      | Zakwalifikowany IC                                           | kandy          | 30                            |
| Jan Kandydat<br>Podanie<br>Preferencje<br>1. Przedszkole nr 1 im. Akademia Króla Stasia -<br>2. Przedszkole nr 2 w Zespole Szkolno - Przedszkolnym nr 1 |                                        |                                      | Niezakwalifikowany                                           |                | 50                            |

**Rysunek nr 2**

Po potwierdzeniu przyjęcia dziecko zostanie **przyjęte do przedszkola** (Rysunek nr 3).

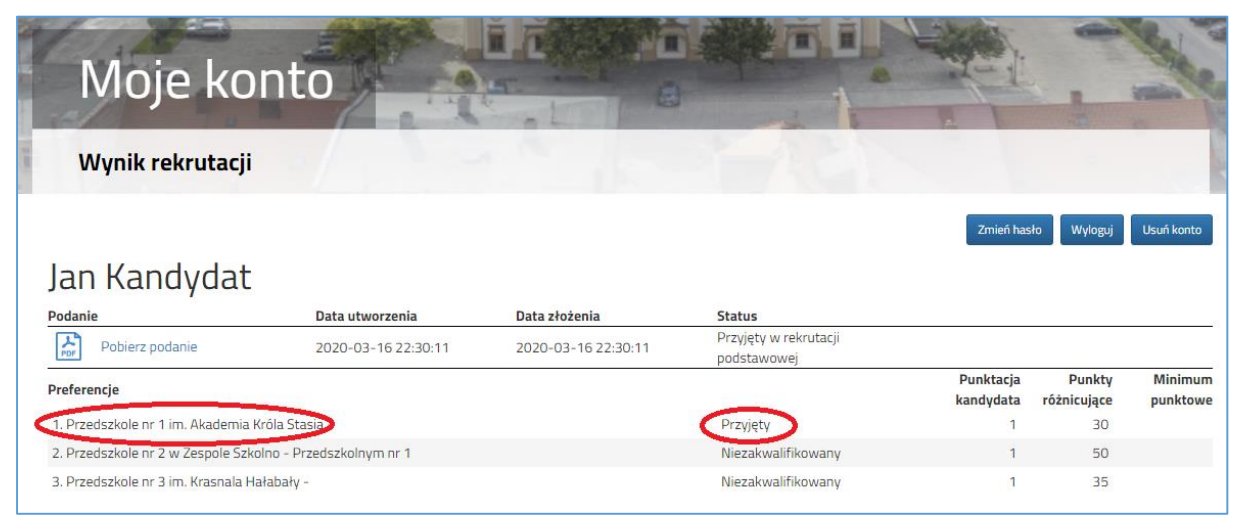

**Rysunek nr 3**

Wycofanie przyjęcia może wykonać tylko przedszkole, do którego dziecko zostało przyjęte.